Муниципальное образовательное учреждение «Средняя общеобразовательная школа с. Семеновка» Аркадакского района Саратовской области

Рассмотрено на заседании ШМО Руководитель МО:

7 Гаранина Ж.Ф. / Протокол No 1 от 28 августа 2019 г.

Согласовано Зам. директора по УВР МБОУ «СОШ с. Семеновка

Cepts / Cepreena H.B./ 28 августа 2019 г.

Принято Утверждено на Педагогическом Директор совете БОУ «СОШ с. Семеновка»: Протокол No 1 (\* /Михай лова Т.В. /<br>Приказ № 95<br><sup>59</sup> августа 2019 г. от 29 августа 2019 г

Рабочая программа по учебному предмету ИНФОРМАТИКА для обучающихся 2 - 4 классов

Составитель: учитель:  $M$ \_ Артамонов Н.В.

с. Семеновка 2019 г.

### Пояснительная записка

Рабочая программа по информатике для 2 - 4 классов составлена на основе следующих нормативноправовых и инструктивно-методических документов:

- Федеральные государственные образовательные стандарты начального общего образования, утвержденные приказом Министерства образования и науки Российской Федерации от 06.10.2009 № 373, зарегистрирован в Минюсте России 22.12.2009 г., регистрационный номер 15785) с изменениями (приказы Минобрнауки России от 26.11.2010 г. № 1241, зарегистрирован в Минюсте России 04.02.2011 г., регистрационный номер 19707, от 22.09.2011 г., № 2357, зарегистрирован в Минюсте России 12.12.2011 г., регистрационный номер 22540),

- приказ Министерства образования и науки РФ от 31.12.2015г № 1576 «О внесении изменений в федеральный государственный образовательный стандарт начального образования»,

- авторской программы А.В. Горячева, Н.И. Суворова «Информатика в играх и задачах» Образовательная система «Школа 2100».

- примерная основная образовательная программа. В 2-х книгах. Книга 1. Книга 2. Начальная школа. Дошкольное образование / Под науч. ред. Д. И. Фельдштейна. -М.: Баласс, 2017.

- Положение о структуре, порядке разработки и утверждения рабочих программ педагогов МБОУ «СОШ с. Семеновка»»

- Учебный план МБОУ «СОШ с. Семеновка».

Рабочая программа адресована учащимся 2 - 4 классов Муниципального бюджетного общеобразовательного учреждения «СОШ с. Семеновка.

Программа объемом 136 часов изучается в 2 -4 классах (1 час в неделю в каждом классе в течение учебного года, что соответствует часам, отведенным авторами программы). Программой предусмотрено проведение до 4 контрольных уроков в каждом классе по основным разделам курса.

#### УМК включает:

Примерная основная образовательная программа. В 2-х книгах. Книга 2. Программы отдельных предметов (курсов) для начальной школы 2016 М.: Баласс, 2016. - 430с. Под науч. ред. Д .И. Фельдштейна.

Информатика (Информатика в играх и задачах) Методич. рекоменд. для учителя по курсу информатики 2017 М.: Баласс Козлова С.А., Рубин А.Г., Горячев А.В.

Информатика в играх и задачах: Учебник-тетрадь для 2 кл./ А. В. Горячев, Т. О. Волкова, К. И. Горина идр.- М.: Баласс, 2017 г.

Информатика в играх и задачах: Учебник-тетрадь для 3 кл./ А. В. Горячев, Т. О. Волкова, К. И. Горина идр.- М.: Баласс, 2017 г.

Информатика в играх и задачах: Учебник-тетрадь для 4 кл./ А. В. Горячев, Т. О. Волкова, К. И. Горина идр.- М.: Баласс, 2017 г.

Информатика в играх и задачах для 2 кл.: Поурочные планы по учебнику А. В. Горячев, Т. О. Волкова, К. И. Горина и др.- М.: Баласс, 2016 г.

Информатика в играх и задачах для 3 кл.: Поурочные планы по учебнику А. В. Горячев, Т. О. Волкова, К. И. Горина и др.- М.: Баласс, 2016 г.

Информатика в играх и задачах для 4 кл.: Поурочные планы по учебнику А. В. Горячев, Т. О. Волкова, К. И. Горина и др.- М.: Баласс, 2016 г.

Формы, периодичность, порядок текущего контроля успеваемости

Оценка знаний и умений обучающихся предусматривает пятибалльную систему оценивания обучающихся

Текущий контроль проводится систематически в начале урока

Итоговый контроль проводится с помощью контрольных работ, внесенных в учебник-тетрадь «Информатика в играх и задачах»

#### Личностные, метапредметные и предметные результаты освоения учебного предмета

Личностные результаты

К личностным результатам освоения информационных и коммуникационных технологий как инструмента в учёбе и повседневной жизни можно отнести:

критическое отношение к информации и избирательность её восприятия;

уважение к информации о частной жизни и информационным результатам других людей;

осмысление мотивов своих действий при выполнении заданий с жизненными ситуациями;

начало профессионального самоопределения, ознакомление с миром профессий, связанных с информационными и коммуникационными технологиями.

Метапредметные результаты

1. Технологический компонент

Регулятивные универсальные учебные действия:

освоение способов решения проблем творческого характера в жизненных ситуациях;

формирование умений ставить цель – создание творческой работы, планировать достижение этой цели, создавать вспомогательные эскизы в процессе работы;

оценивание получающегося творческого продукта и соотнесение его с изначальным замыслом, выполнение по необходимости коррекции либо продукта, либо замысла.

Предметные результаты

- как правильно и безопасно вести себя в компьютерном классе;
- для чего нужны основные устройства компьютера;

уметь

- пользоваться мышью и клавиатурой;
- запускать компьютерные программы и завершать работу с ними.
- выполнять основные операции при рисовании с помощью одной из компьютерных программ;
- сохранять созданные рисунки и вносить в них изменения.

выполнять основные операции при создании движущихся изображений с помощью одной из программ;

что такое полное имя файла;

уметь

- создавать папки (каталоги);
- удалять файлы и папки (каталоги);
- копировать файлы и папки (каталоги);
- перемещать файлы и папки (каталоги).
- набирать текст на клавиатуре;

сохранять набранные тексты, открывать ранее сохранённые текстовые документы и редактировать их;

- копировать, вставлять и удалять фрагменты текста;
- устанавливать шрифт текста, цвет, размер и начертание букв.
- вставлять изображения в печатную публикацию;
- создавать схемы и включать их в печатную публикацию;
- создавать таблицы и включать их в печатную публикацию.

создавать эскизы электронных публикаций и по этим эскизам создавать публикации с использованием гиперссылок;

- включать в электронную публикацию звуковые, видео- и анимационные элементы.
- искать, находить и сохранять тексты, найденные с помощью поисковых систем;
- искать, находить и сохранять изображения, найденные с помощью поисковых систем.

2. Логико-алгоритмический компонент

- предлагать несколько вариантов лишнего предмета в группе однородных;
- выделять группы однородных предметов среди разнородных и давать названия этим группам;

разбивать предложенное множество фигур (рисунков) на два подмножества по значениям разных признаков;

находить закономерности в расположении фигур по значению двух признаков;

- приводить примеры последовательности действий в быту, в сказках;
- точно выполнять действия под диктовку учителя;

отличать высказывания от других предложений, приводить примеры высказываний, определять истинные и ложные высказывания.

#### Содержание учебного предмета

1. Технологический компонент

Модуль «Знакомство с компьютером». Компьютеры вокруг нас. Новые профессии. Компьютеры в школе. Правила поведения в компьютерном классе. Основные устройства компьютера. Компьютерные программы. Операционная система. Рабочий стол. Компьютерная мышь. Клавиатура. Включение и выключение компьютера. Запуск программы. Завершение выполнения программы.

Модуль «Создание рисунков». Компьютерная графика. Примеры графических редакторов. Панель инструментов графического редактора. Основные операции при рисовании: рисование и стирание точек, линий, фигур. Заливка цветом. Другие операции.

Модуль «Создание мультфильмов и "живых" картинок». Анимация. Компьютерная анимация. Основные способы создания компьютерной анимации: покадровая рисованная анимация, конструирование анимации, программирование анимации. Примеры программ для создания анимации. Основные операции при создании анимации. Этапы создания мультфильма.

Модуль «Создание компьютерных игр». Компьютерные игры. Виды компьютерных игр. Порядок действий при создании игр. Примеры программ для создания компьютерных игр. Основные операции при конструировании игр: создание или выбор фона, карты или поля, выбор и размещение предметов и персонажей. Другие операции.

Модуль «Знакомство с компьютером: файлы и папки (каталоги)». Файлы. Папки (каталоги). Имя файла. Размер файла. Сменные носители. Полное имя файла. Операции над файлами и папками (каталогами): создание папок (каталогов), копирование файлов и папок (каталогов), перемещение файлов и папок (каталогов), удаление файлов и папок (каталогов). Примеры программ для выполнения действий с файлами и папками (каталогами).

Модуль «Создание текстов». Компьютерное письмо. Клавиатурные тренажёры. Текстовые редакторы. Примеры клавиатурных тренажеров и текстовых редакторов. Правила клавиатурного письма. Основные операции при создании текстов: набор текста, перемещение курсора, ввод прописных букв, ввод букв латинского алфавита, сохранение текстового документа, открытие документа, создание нового документа, выделение текста, вырезание, копирование и вставка текста. Оформление текста. Выбор шрифта, размера, цвета и начертания символов. Организация текста. Заголовок, подзаголовок, основной текст. Выравнивание абзацев.

Модуль «Создание печатных публикаций». Печатные публикации. Виды печатных публикаций. Текстовые редакторы. Настольные издательские системы. Примеры текстовых редакторов и настольных издательских систем. Иллюстрации в публикациях. Схемы в публикациях. Некоторые виды схем: схемы отношений; схемы, отражающие расположение и соединение предметов; схемы, отражающие происходящие изменения, порядок действий. Таблицы в публикациях. Столбцы и строки.

Модуль «Создание электронных публикаций». Электронные публикации. Виды электронных публикаций: презентации, электронные учебники и энциклопедии, справочные системы, страницы сети Интернет. Примеры программ для создания электронных публикаций. Гиперссылки в публикациях. Создание электронной публикации с гиперссылками. Звук, видео и анимация в электронных публикациях. Вставка звуков и музыки в электронные публикации. Вставка анимации и видео в электронные публикации. Порядок действий при создании электронной публикации. Подготовка презентаций.

Модуль «Поиск информации». Источники информации для компьютерного поиска: компакт-диски CD («си-ди») или DVD («ди-ви-ди»), сеть Интернет, постоянная память компьютера. Способы компьютерного поиска информации: просмотр подобранной по теме информации, поиск файлов с помощью файловых менеджеров, использование средств поиска в электронных изданиях, использование специальных поисковых систем. Поисковые системы. Примеры программ для локального поиска. Поисковые системы в сети Интернет. Поисковые запросы. Уточнение запросов на поиск информации. Сохранение результатов поиска. Поиск изображений. Сохранение найденных изображений.

2. Логико-алгоритмический компонент

2-й класс

План действий и его описание. Последовательность действий. Последовательность состояний в природе. Выполнение последовательности действий. Составление линейных планов действий. Поиск ошибок в последовательности действий. Знакомство со способами записи алгоритмов. Знакомство с ветвлениями в алгоритмах.

Отличительные признаки и составные части предметов. Выделение признаков предметов, узнавание предметов по заданным признакам. Сравнение двух или более предметов. Разбиение предметов на группы по заданным признакам. Составные части предметов.

Логические рассуждения. Истинность и ложность высказываний. Логические рассуждения и выводы. Поиск путей на простейших графах, подсчет вариантов. Высказывания и множества. Вложенные множества. Построение отрицания высказываний.

3-й класс

Алгоритмы. Алгоритм как план действий, приводящих к заданной цели. Формы записи алгоритмов: блок-схема, построчная запись. Выполнение алгоритма. Составление алгоритма. Поиск ошибок в алгоритме. Линейные, ветвящиеся, циклические алгоритмы.

Группы (классы) объектов. Общие названия и отдельные объекты. Разные объекты с общим названием. Разные общие названия одного отдельного объекта. Состав и действия объектов с одним общим названием. Отличительные признаки. Значения отличительных признаков (атрибутов) у разных объектов в группе. Имена объектов.

Логические рассуждения. Высказывания со словами «все», «не все», «никакие». Отношения между множествами (объединение, пересечение, вложенность). Графы и их табличное описание. Пути в графах. Деревья.

Применение моделей (схем) для решения задач. Игры. Анализ игры с выигрышной стратегией. Решение задач по аналогии. Решение задач на закономерности. Аналогичные закономерности.

4-й класс

Алгоритмы. Вложенные алгоритмы. Алгоритмы с параметрами. Циклы: повторение указанное число раз; до выполнения заданного условия; для перечисленных параметров.

Объекты. Составные объекты. Отношение «состоит из». Схема (дерево) состава. Адреса объектов. Адреса компонентов составных объектов. Связь между составом сложного объекта и адресами его компонентов. Относительные адреса в составных объектах.

Логические рассуждения. Связь операций над множествами и логических операций. Пути в графах, удовлетворяющие заданным критериям. Правила вывода «если …, то …». Цепочки правил вывода. Простейшие графы «и – или».

Применение моделей (схем) для решения задач. Приёмы фантазирования (приём «наоборот», «необычные значения признаков», «необычный состав объекта»). Связь изменения объектов и их функционального назначения. Применение изучаемых приёмов фантазирования к материалам разделов 1–3 (к алгоритмам, объектам и др.).

# Учебно-тематический план

2 класс

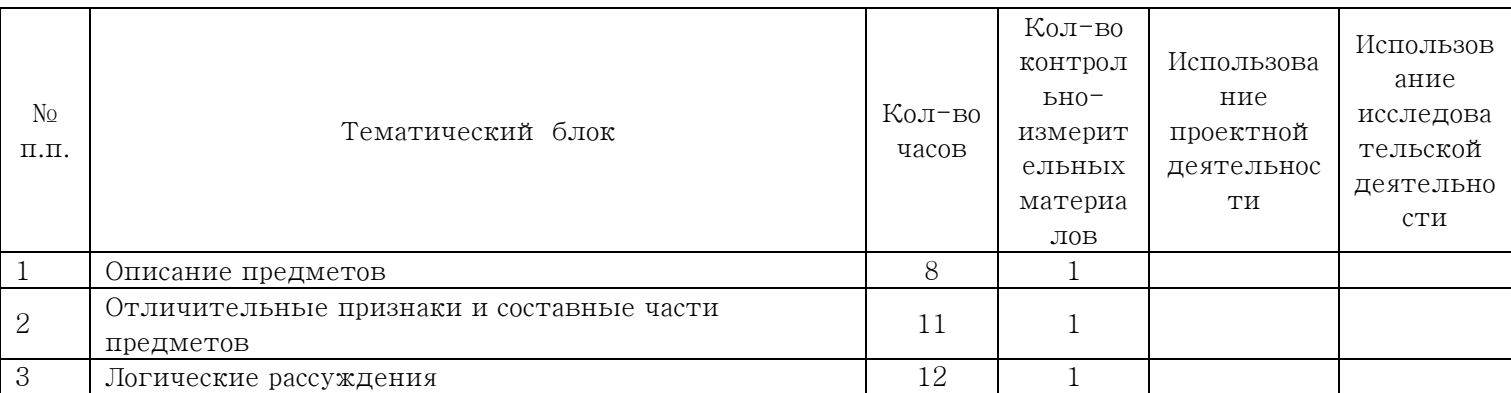

# Учебно-тематический план

 $2.5 - 2.5$ 

| O RIJACC                          |                                             |                 |                                                                     |                                                    |                                                                |
|-----------------------------------|---------------------------------------------|-----------------|---------------------------------------------------------------------|----------------------------------------------------|----------------------------------------------------------------|
| N <sub>0</sub><br>$\Pi$ . $\Pi$ . | Тематический блок                           | Кол-во<br>часов | Кол-во<br>КОНТРОЛ<br>$bH0-$<br>измерит<br>ельных<br>материа<br>J10B | Использова<br>ние<br>проектной<br>деятельнос<br>TИ | Использов<br>ание<br>исследова<br>тельской<br>деятельно<br>СТИ |
|                                   | Алгоритмы                                   | 9               |                                                                     |                                                    |                                                                |
| 2                                 | Группы (классы) объектов                    | 8               |                                                                     |                                                    |                                                                |
| 3                                 | Логические рассуждения                      | 10              |                                                                     |                                                    |                                                                |
|                                   | Применение моделей (схем) для решения задач | 7               |                                                                     |                                                    |                                                                |

## Учебно-тематический план

 $4 \text{ m}$ 

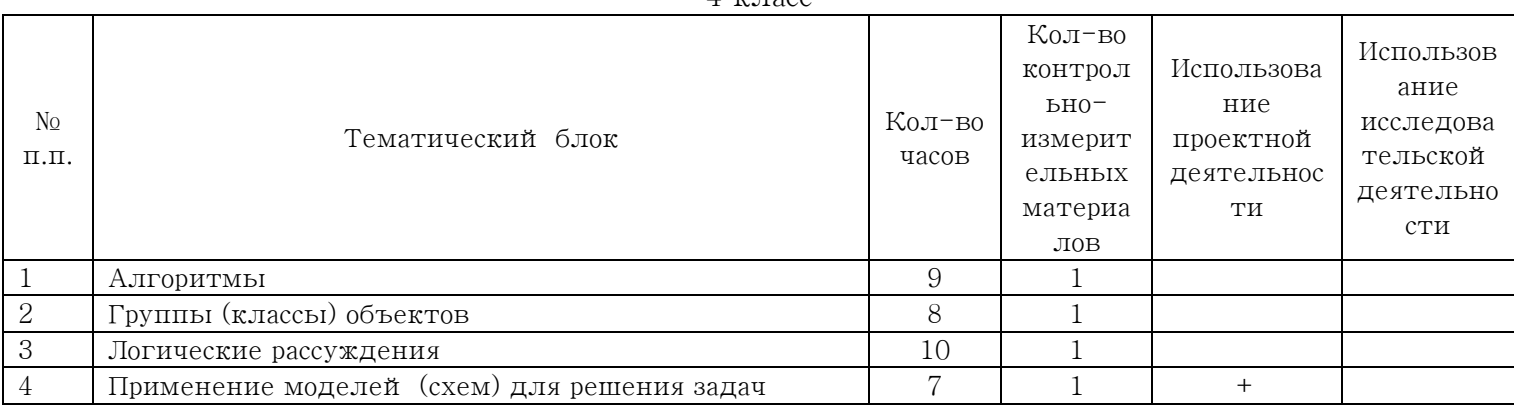